# Description of the  $affyPara$  package: Parallelized preprocessing methods for Affymetrix Oligonucleotide Arrays

Markus Schmidberger ∗† Ulrich Mansmann<sup>∗</sup>

April 22, 2010

# Contents

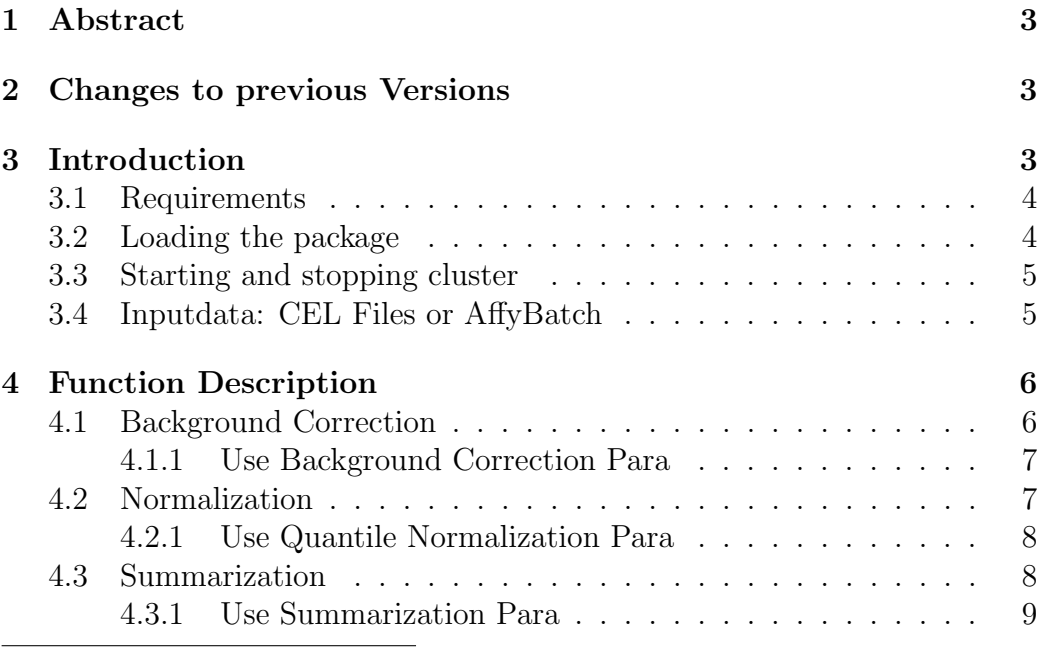

<sup>∗</sup>Division of Biometrics and Bioinformatics, IBE, University of Munich, 81377 Munich, Germany

†Package maintainer, Email: schmidb@ibe.med.uni-muenchen.de

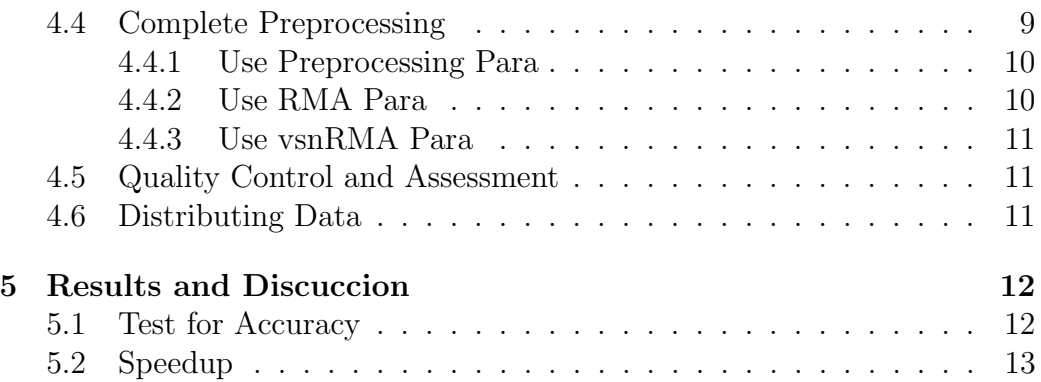

# <span id="page-2-0"></span>1 Abstract

The *affyPara* package is part of the Bioconductor<sup>[1](#page-2-3)</sup> [\[1\]](#page-13-0) project. The package extends the affy package. The affy package is meant to be an extensible, interactive environment for data analysis and exploration of Affymetrix oligonucleotide array probe level data. For more details see the  $affy$  vignettes or [\[2\]](#page-13-1).

The affyPara package contains parallelized preprocessing methods for high-density oligonucleotide microarray data. Partition of data could be done on arrays and therefore parallelization of algorithms gets intuitive possible. The partition of data and distribution to several nodes solves the main memory problems – caused by the  $AffyBatch$  object – and accelerates the methods [\[5\]](#page-14-0).

This document was created using R version 2.11.0 and versions 1.26.0, 0.3-3 and 3.16.0 of the packages  $affy$ , snow and vsn respectively.

# <span id="page-2-1"></span>2 Changes to previous Versions

For major changes see the NEWS file in the source code of the package or use the function readNEWS().

# <span id="page-2-2"></span>3 Introduction

The functions in the *affyPara* package have the same functionality and a very similar user-interface as the functions in the affy package. For a detailed function and method description see the affy vignettes and help files. The affyPara package contains parallelized preprocessing methods for highdensity oligonucleotide microarray data.

The package is designed for large numbers of microarray data and solves the main memory problems caused by the AffyBatch object at only one workstation or processor. Partition of data could be done on arrays and therefore parallelization of algorithms gets intuitive possible. It is very difficult to define a concrete limit for a large number of data, because this strongly depends on the computer system (architecture, main memory, operating system). In general a computer cluster and the  $affyPara$  package should be

<span id="page-2-3"></span> $1$ <http://www.bioconductor.org/>

used when working with more than 150 microarrays. The partition of data and distribution to several nodes solves the main memory problems (at one workstation) and accelerates the methods. Parallelization of existing preprocessing methods produces, in view of machine accuracy, the same results as serialized methods.

# <span id="page-3-0"></span>3.1 Requirements

The *affyPara* package requires the *affy*, snow and vsn package. From the *affy* and vsn packages several subfunctions for preprocessing will be used. The snow package [\[4\]](#page-13-2) will be used as interface to a communication mechanism for parallel computing. In the snow package four low level interfaces have been implemented, one using PVM via the rpvm package by Li and Rossini, one using MPI via the  $Rmpi$  [\[8\]](#page-14-1) package by Hao Yu, one using NetWorkSpaces via the NWS package by Revolution Computing and one using raw sockets that may be useful if PVM and MPI are not available. For a comparison and review of existing parallel computing techniques with the R language see [\[6\]](#page-14-2).

For more details concerning the snow package, see the help files or the webpage <http://www.cs.uiowa.edu/~luke/R/cluster/cluster.html>.

## <span id="page-3-1"></span>3.2 Loading the package

First of all you have to load the package and the depending packages.

```
> library(affyPara)
```
For demonstration we use the small AffyBatch object 'Dilution' from the affydata package:

```
> library(affydata)
> data(Dilution)
> Dilution
AffyBatch object
size of arrays=640x640 features (35221 kb)
cdf=HG_U95Av2 (12625 affyids)
number of samples=4
number of genes=12625
annotation=hgu95av2
notes=
```
### <span id="page-4-0"></span>3.3 Starting and stopping cluster

After loading the libraries the computer cluster has to be initialized. Starting a workstation cluster is the only step in using a computer cluster that depends explicitly on the underlying communication mechanism. A cluster is started by calling the makeCluster() function, but the details of the call depend on the type of cluster. PVM, MPI or NWS cluster may also need some preliminary preparations to start the systems. For some examples see the webpage <http://www.cs.uiowa.edu/~luke/R/cluster/cluster.html>.

To start a cluster you should use

#### > cl <- makeCluster(4, type = "SOCK")

with the first parameter '4' for the number of spawend slaves and a parameter (type) for the used communication mechanism. In this example we use raw socket connections. As default in the *snow* a cluster object 'cl' will be created.

To stop a cluster you should use

#### > stopCluster(cl)

The *affyPara* package masks (overwrites) the functions makeCluster() and stopCluster() from the snow package. The new functions save the cluster object (cl) in the namespace environment. Therefore you do not have to deal with the 'cl' object in the function calls of the  $affuPara$  functions. But it is still possible, using the parameter cluster=cl.

Socket clusters should stop automatically, when the process – that created them – terminates. However, it is still a good idea to call  $stopCluster()$ .

For more details see the *snow* package, the R package for your communication mechanism ( $Rmpi$ ,  $Rpvm$ ,  $NWS$ ), and the implementation of your communication mechanism.

### <span id="page-4-1"></span>3.4 Inputdata: CEL Files or AffyBatch

Before running any kind of proprocessing, the probe level data (CEL files) have to be handled. As suggested in the *affy* package an object of class AffyBatch can be created:

- Create a directory.
- Move all the relevant CEL files to that directory.
- Make sure your working directory contains the CEL files (getwd(),  $setwd()$ .
- Then read in the data:

```
> AffyBatch <- ReadAffy()
```
This AffyBatch object can be used to do preprocessing (with functions from the affyPara and affy package) on the data. Depending on the size of the dataset and on the memory available at the computer system, you might experience errors like 'Cannot allocate vector ...'.

The idea of the *affyPara* package is, that all probe level data will never be needed at one place (computer) at the same time. Therefore it is much more efficient and memory friendly to distribute the CEL files to the local disc of the slave computers or to a shared memory system (e.g. samba device). To build only small AffyBatch objects at the slaves, do preprocessing at the slaves and rebuild the results (AffyBatch or ExpressionSet object) at the master node. This process is implemented in the functions from the  $affyPara$ package.

# <span id="page-5-0"></span>4 Function Description

## <span id="page-5-1"></span>4.1 Background Correction

Background correction (BGC) methods are used to adjust intensities observed by means of image analysis to give an accurate measurement of specific hybridization. Therefore BGC is essential, since part of the measured probe intensities are due to non-specific hybridization and the noise in the optical detection system.

In the  $affyPara$  package the same BGC methods as in the  $affy$  package are available. To list the background correction methods – built into the package – the function bgcorrect.method() can be used:

```
> bgcorrect.methods()
```
[1] "bg.correct" "mas" "none" "rma"

#### <span id="page-6-0"></span>4.1.1 Use Background Correction Para

The function bgCorrectPara() needs an input data object (Dilution) and the background correction method (method="rma") as input parameters.

```
> affyBatchBGC <- bgCorrectPara(Dilution, method = "rma", verbose = TRUE)
```
Partition of object 3.36 sec DONE Object Distribution: 2 2 Initialize AffyBatches at slaves 3.998 sec DONE BGC on Slaves 5.556 sec DONE Rebuild AffyBatch 1.569 sec DONE

If you do not want to use an AffyBatch object as input data, you can directly give the CEL files and a vector of the CEL files location respectively to the function bgCorrectPara():

```
> files <- list.celfiles(full.names = TRUE)
> affyBatchGBC <- bgCorrectPara(files, method = "rma", cluster = cl)
```
For this method all CEL files have to be available at every node. This could be achieved for example using a a shared memory system. If you want to distribute the CEL files to the slaves, see Chapter [4.6.](#page-10-2)

Additionally this example demonstrates how to use an extra cluster object (cluster=cl).

# <span id="page-6-1"></span>4.2 Normalization

Normalization methods make measurements from different arrays comparable. Multi-chip methods have proved to perform very well. We parallelized the following methods

```
contrast -> normalizeAffyBatchConstantPara
```
invariantset -> normalizeAffyBatchInvariantsetPara

```
loess -> normalizeAffyBatchLoessPara
```
quantile -> normalizeAffyBatchQuantilesPara

 $v\sin 2$  - $> v\sin P$ ara

available from the *affy* package in the function normalize() and the  $vsn$ package.

The parallelized normalization functions need an input data object and the coresponding normalization parameters as input paramters.

#### <span id="page-7-0"></span>4.2.1 Use Quantile Normalization Para

The function normalizeAffyBatchQuantilesPara() needs an input data object (Dilution) and quantil normalization parameters as input parameters  $(\text{type} = \text{"pmonly".})$ 

```
> affyBatchNORM <- normalizeAffyBatchQuantilesPara(Dilution, type = "pmonly",
      verbose = TRUE)
```

```
Partition of object 0.98 sec DONE
Object Distribution: 2 2
Initialize AffyBatches at slaves 0.943 sec DONE
PM normalization 4.512 sec DONE
Rebuild AffyBatch 1.028 sec DONE
```
If you do not want to use an AffyBatch object as input data, you can directly give the CEL files and a vector of the CEL files location respectively to the function normalizeAffyBatchQuantilesPara():

```
> files <- list.celfiles(full.names = TRUE)
> affyBatchNORM <- normalizeAffyBatchQuantilesPara(files, type = "pmonly")
```
For this method all CEL files have to be available from a shared memory system. If you want to distribute the CEL files to the slaves, see Chapter [4.6.](#page-10-2)

### <span id="page-7-1"></span>4.3 Summarization

Summarization is the final step in preprocessing raw data. It combines the multiple probe intensities for each probeset to produce expression values. These values will be stored in the class called ExpressionSet. Compared to the AffyBatch class, the ExpressionSet requires much less main memory, because there are no more multiple data. Therefore the complete preprocessing functions in the  $affyPara$  package are very effizient, because no complete AffyBatch object has to be build, see Chapter [4.4.](#page-8-1)

The parallelized summarization functions need an input data object and the coresponding summarization parameters as input paramters. To see the summarization methods and PM correct methods that are built into the package the function express.summary.stat.methods() and pmcorrect.methods() can be used:

#### > express.summary.stat.methods()

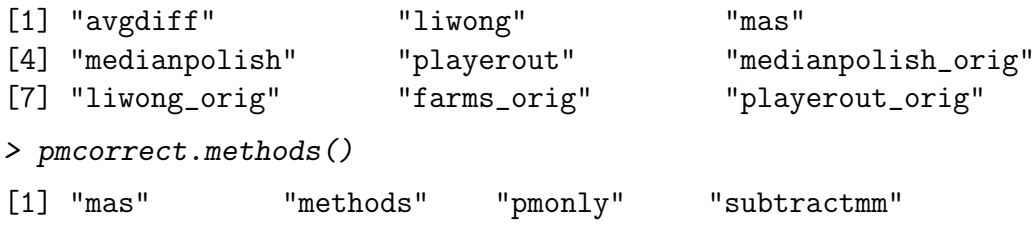

#### <span id="page-8-0"></span>4.3.1 Use Summarization Para

The function computeExprSetPara() needs an input data object (Dilution) and the summarization parameters as input parameters (pmcorrect.method  $=$  "pmonly", summary.method  $=$  "avgdiff").

```
> esset <- computeExprSetPara(Dilution, pmcorrect.method = "pmonly",
+ summary.method = "avgdiff")
```
If you do not want to use an AffyBatch object as input data, you can directly give the CEL files and a vector of the CEL files location respectively to the function computeExprSetPara():

```
> files <- list.celfiles(full.names = TRUE)
> esset <- normalizeAffyBatchQuantilesPara(files, pmcorrect.method = "pmonly",
+ summary.method = "avgdiff")
```
For this method all CEL files have to be available from a shared memory system. If you want to distribute the CEL files to the slaves, see Chapter [4.6.](#page-10-2)

### <span id="page-8-1"></span>4.4 Complete Preprocessing

By combining the background correction, normalization and summarization methods to one single method for preprocessing an efficient method can be obtained. For parallelization, the combination has the big advantage of reducing the exchange of data between master and slaves. Moreover, at no point a complete AffyBatch object needs to be built, and the time-consuming rebuilding of the AffyBatch objects is no longer necessary.

#### <span id="page-9-0"></span>4.4.1 Use Preprocessing Para

It is important to note that not every preprocessing method can be combined together. For more details see the vignettes in the affy package.

The function preproPara() needs an input data object (Dilution) and the parameters for BGC, normalization and summarization as input parameters.

```
> esset <- preproPara(Dilution, bgcorrect = TRUE, bgcorrect.method = "rma",
+ normalize = TRUE, normalize.method = "quantil", pmcorrect.method = "pmonly
+ summary.method = "avgdiff")
```
The function works very similar to the expresso() function from the  $affy$ package. It is not very reasonable to have an AffyBatch object as input data object for this function. Because therefore you have to create a complete AffyBatch object. (very memory intensive). It is much better to use a vector of CEL files as input data object. And at no point a complete AffyBatch object needs to be built:

```
> files <- list.celfiles(full.names = TRUE)
> esset <- preproPara(files, bgcorrect = TRUE, bgcorrect.method = "rma",
+ normalize = TRUE, normalize.method = "quantil", pmcorrect.method = "pmonly
+ summary.method = "avgdiff")
```
For this method all CEL files have to be available from a shared memory system. If you want to distribute the CEL files to the slaves, see Chapter [4.6.](#page-10-2)

#### <span id="page-9-1"></span>4.4.2 Use RMA Para

RMA is a famous [\[3\]](#page-13-3) complete preprocessing method. This function converts an AffyBatch object into an ExpressionSet object using the robust multiarray average (RMA) expression measure. There exists a function justRMA() in the affy package, which reads CEL files and computes an expression measure without using an AffyBatch object.

The parallelized version of rma() is called rmaPara() and is a 'simple' wrapper function for the function preproPara().

#### > esset <- rmaPara(Dilution)

It is not very reasonable to have an AffyBatch object as input data object for this function. Because therefore you have to create a complete AffyBatch object (very memory intensive).

It is much better to use a vector of CEL files as input data object. And at no point a complete AffyBatch object needs to be built:

```
> files <- list.celfiles(full.names = TRUE)
> esset <- rmaPara(files)
```
For this method all CEL files have to be available from a shared memory system. If you want to distribute the CEL files to the slaves, see Chapter [4.6.](#page-10-2)

#### <span id="page-10-0"></span>4.4.3 Use vsnRMA Para

An other famous preprocessing method is vsnrma(). This uses varianze stabilization normalization for normalization and rma for summarization. The parallelized version is called vsnrmaPara().

### <span id="page-10-1"></span>4.5 Quality Control and Assessment

Quality control and assessment gets very difficult for a huge number of microarrays data. It takes a lot of computation time and it requires a lot of main memory. In addition most methods for quality control are graphical tools and using more than 200 arrays no more information can be readout of the figures.

Therefore some optimized functions for quality control were implemented in parallel:

```
> boxplotPara(Dilution)
```

```
> MAplotPara(Dilution)
```
These functions create output tables with the quality assessment for all arrays and create optimized graphics (plot=TRUE) for huge numbers of arrays.

## <span id="page-10-2"></span>4.6 Distributing Data

At a workstation cluster the CEL files could be available by a shared memory system. At a workstation cluster, this is often done by a samba device. But this could be the bottle neck for communication traffic. For distributed memory systems, the function distributeFiles() for (hierarchically) distributing files from the master to a special directory (e.g.  $\gamma$ tmp/ $\gamma$ ) at all slaves was designed. R or the faster network protocols SCP or RCP can be used for the process of distributing.

```
> path <- "tmp/CELfiles"
> files <- list.files(path, full.names = TRUE)
> distList <- distributeFiles(CELfiles, protocol = "RCP")
> eset <- rmaPara(distList$CELfiles)
```
With the paramteter hierarchicallyDist hierarchically distribution could be used. If hierarchicallyDist = TRUE data will be hierarchically distributed to all slaves. If hierarchicallyDist = FALSE at every slave only a part of data is available. This function and the corresponding input data object (distList\$CELfiles) could be used for every parallelized preprocessing method in the affyPara package.

There is also a function to remove distributed files:

```
> removeDistributedFiles("/usr1/tmp/CELfiles")
```
# <span id="page-11-0"></span>5 Results and Discuccion

This article proposes the new package called affyPara for parallelized preprocessing of high-density oligonucleotide microarrays. Parallelization of existing preprocessing methods produces, in view of machine accuracy, the same results as serialized methods. The partition of data and distribution to several nodes solves the main memory problems and accelerates the methods.

### <span id="page-11-1"></span>5.1 Test for Accuracy

In view of machine accuracy, the parallelized functions produce same results as serialized methods. To compare results from different functions you can use the functions identical() or all.equal() from the *base* package.

```
> affybatch1 <- bg.correct(Dilution, method = "rma")
> affybatch2 <- bgCorrectPara(Dilution, method = "rma")
> identical(exprs(affybatch1), exprs(affybatch2))
```
[1] TRUE

```
> all.equal(exprs(affybatch1), exprs(affybatch2))
```
[1] TRUE

Attention: If you directly compare the AffyBatch or ExpressionSet objects there are some warnings or not similar results. This is being caused by different values of the 'Title' and 'notes' slots in experimentData. Using the function  $\exp\{s}$  to get the expression data equal results – in view of machine accuracy – can be proven.

Attention for loess normalization: In loess normalization a random sub sample will be created. For generating the same results the random generator has to be reset for every run:

```
> set.seed(1234)
> affybatch1 <- normalize.AffyBatch.loess(Dilution)
> set.seed(1234)
> affybatch2 <- normalizeAffyBatchLoessPara(Dilution, verbose = TRUE)
> identical(exprs(affybatch1), exprs(affybatch2))
```
### <span id="page-12-0"></span>5.2 Speedup

In order to illustrate by how much the parallel algorithms are faster than the corresponding sequential algorithms, Figure [1](#page-15-0) shows the speedup for the parallelized preprocessing methods for 50, 100 and 200 CEL files. An average speedup of up to the factor 10 for 200 arrays or more may be achieved.

The computation time for parallel algorithms is compared to the original serial code. It is well known that parts of the original code are not very well implemented. Therefore an increased speedup (super-linear) could be achieved for low numbers of processors, the outliers are mostly generated by unbalanced data distribution. For example 200 microarrays can not be equally distributed to 23 nodes, there are some computers who have to calculate with one more array. Furthermore foreign network traffic in the workstation cluster at the IBE is a reason for outliers. After a special number of processors (depending on number of arrays and method) the plots for all parallelized function get a flat. This means, by using more processors no more speedup could be achieved. Therefore for example for 200 microrrays circa 10 nodes will be enough.

The cluster at the Department for Medical Information, Biometrics and Epidemiology (IBE, University of Munich) consists of 32 personal computers with 8 GB main memory and two dual core Intel Xeon DP 5150 processors. Using this cluster, about  $16.000$  (32 nodes  $\cdot$  approximately 500 CEL files) microarrays of the type HGU-133A can be preprocessed using the function preproPara(). By expanding the cluster, the number of microarrays can be increased to any given number.

The *affyPara* package is tested in different hardware environments:

- Computer Cluster: IBE, Linux-Cluster(LRZ, Munich, Germany), HLRB2(LRZ, Munich, Germany), Hoppy (FHCRC, Seattle, WA, USA)
- Multicore: IBE, HLRB2(LRZ, Munich, Germany), lamprey (FHCRC, Seattle, WA, USA)

Thanks a lot to the institutes for providing access to their computer ressources.

> stopCluster()

# References

- <span id="page-13-0"></span>[1] Robert C. Gentleman, Vincent J. Carey, Douglas M. Bates, Ben Bolstad, Marcel Dettling, Sandrine Dudoit, Byron Ellis, Laurent Gautier, Yongchao Ge, Jeff Gentry, Kurt Hornik, Torsten Hothorn, Wolfgang Huber, Stefano Iacus, Rafael Irizarry, Friedrich Leisch, Cheng Li, Martin Maechler, Anthony J. Rossini, Gunther Sawitzki, Colin Smith, Gordon Smyth, Luke Tierney, Jean Y. H. Yang, and Jianhua Zhang. Bioconductor: Open software development for computational biology and bioinformatics. Genome Biology, 5:R80, 2004.
- <span id="page-13-1"></span>[2] R. Irizarry, L. Gautier, and L. Cope. An r package for analyses of affymetrix oligonucleotide arrays. In G. Parmigiani, E.S. Garrett, R.A. Irizarry, and S.L. Zeger, editors, The Analysis of Gene Expression Data: Methods and Software. Springer, New York, 2002.
- <span id="page-13-3"></span>[3] Rafael A Irizarry, Bridget Hobbs, Francois Collin, Yasmin D Beazer-Barclay, Kristen J Antonellis, Uwe Scherf, and Terence P Speed. Exploration, normalization, and summaries of high density oligonucleotide array probe level data. Biostatistics, 4(2):249–264, Apr 2003.
- <span id="page-13-2"></span>[4] Anthony Rossini. Simple parallel statistical computing in r. UW Biostatistics Working Paper Series, 193, 2003.
- <span id="page-14-0"></span>[5] Markus Schmidberger and Ulrich Mansmann. Parallelized preprocessing algorithms for high-density oligonucleotide array data. In 22th International Parallel and Distributed Processing Symposium (IPDPS 2008), 2008.
- <span id="page-14-2"></span>[6] Markus Schmidberger, Martin Morgan, Dirk Eddelbuettel, Hao Yu, Luke Tierney, and Ulrich Mansmann. State-of-the-art in parallel computing with r. 47, 1 2009.
- [7] R Development Core Team. R: A Language and Environment for Statistical Computing. R Foundation for Statistical Computing, Vienna, Austria, 2007. ISBN 3-900051-07-0.
- <span id="page-14-1"></span>[8] Hao Yu. The Rmpi Package. Department of Statistical and Actuarial Sciences; University of Western Ontario, London, Ontario N6A 5B7, 04 2004.

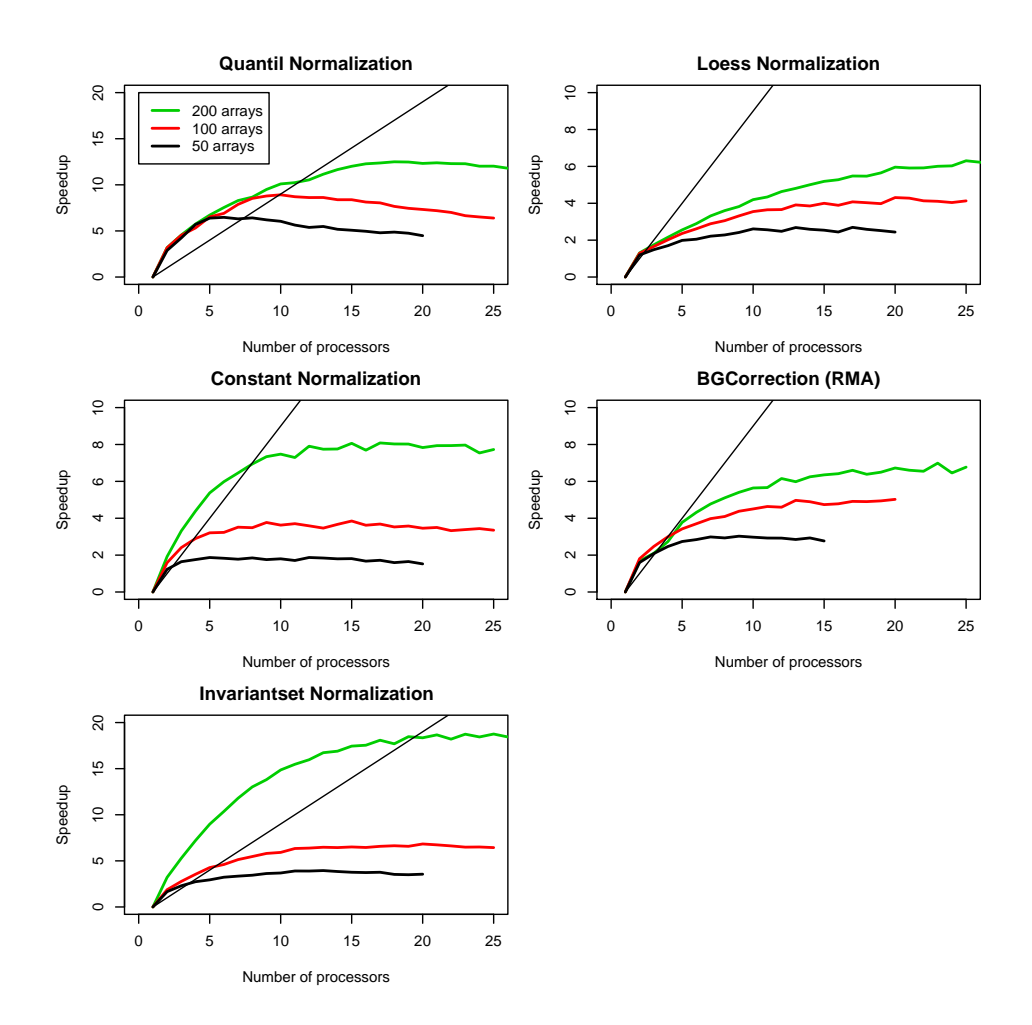

<span id="page-15-0"></span>Figure 1: Speedup for the parallelized preprocessing methods for 200, 100 and 50 microarrays.